## Introduction (1A)

Young W. Lim 10/24/13

Copyright (c) 2013 Young W. Lim.

 Permission is granted to copy, distribute and/or modify this document under the terms of the GNU Free Documentation License, Version 1.2 or any later version published by the Free Software Foundation; with no Invariant Sections, no Front-Cover Texts, and no Back-Cover Texts. A copy of the license is included in the section entitled "GNU Free Documentation License".

Please send corrections (or suggestions) to [youngwlim@hotmail.com](mailto:youngwlim@hotmail.com).

This document was produced by using OpenOffice.

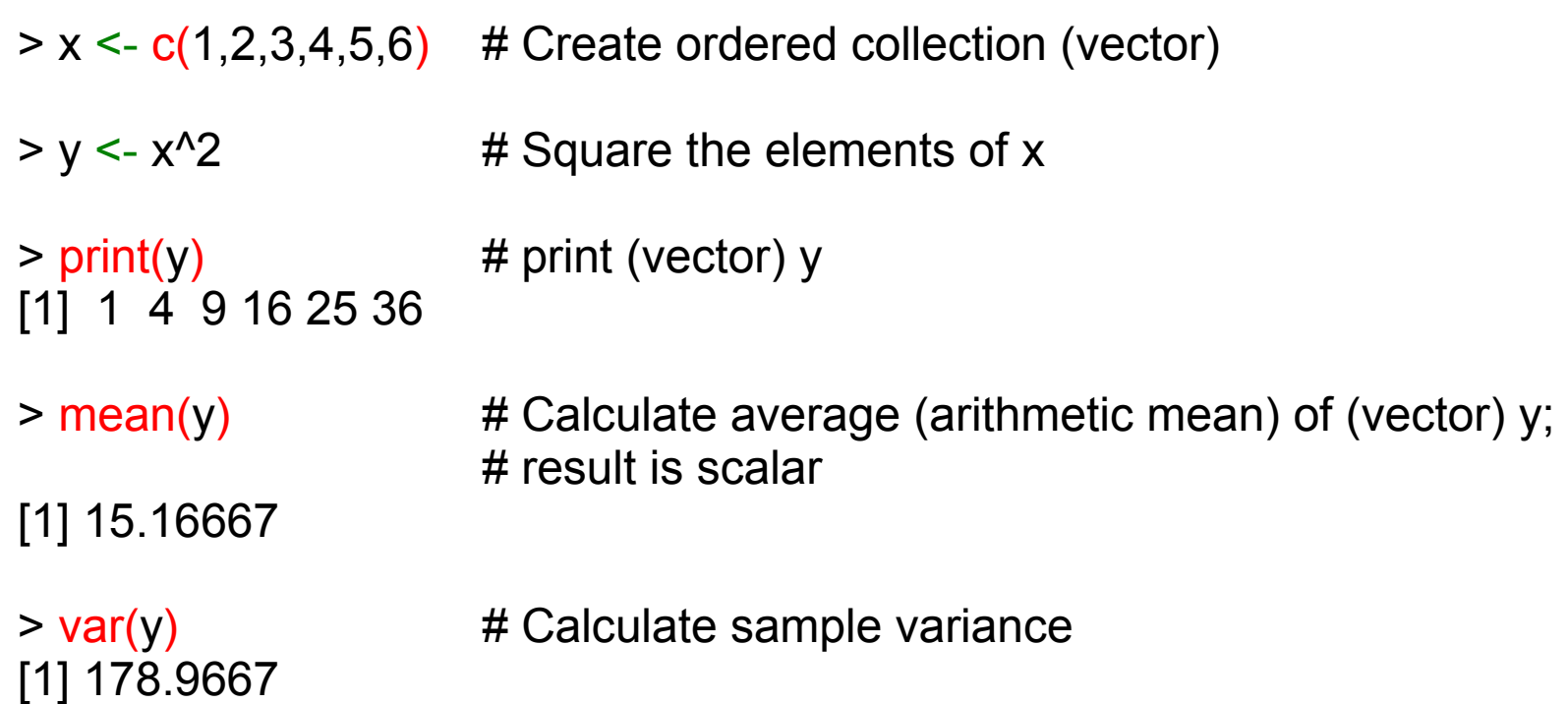

## Linear Regression Model

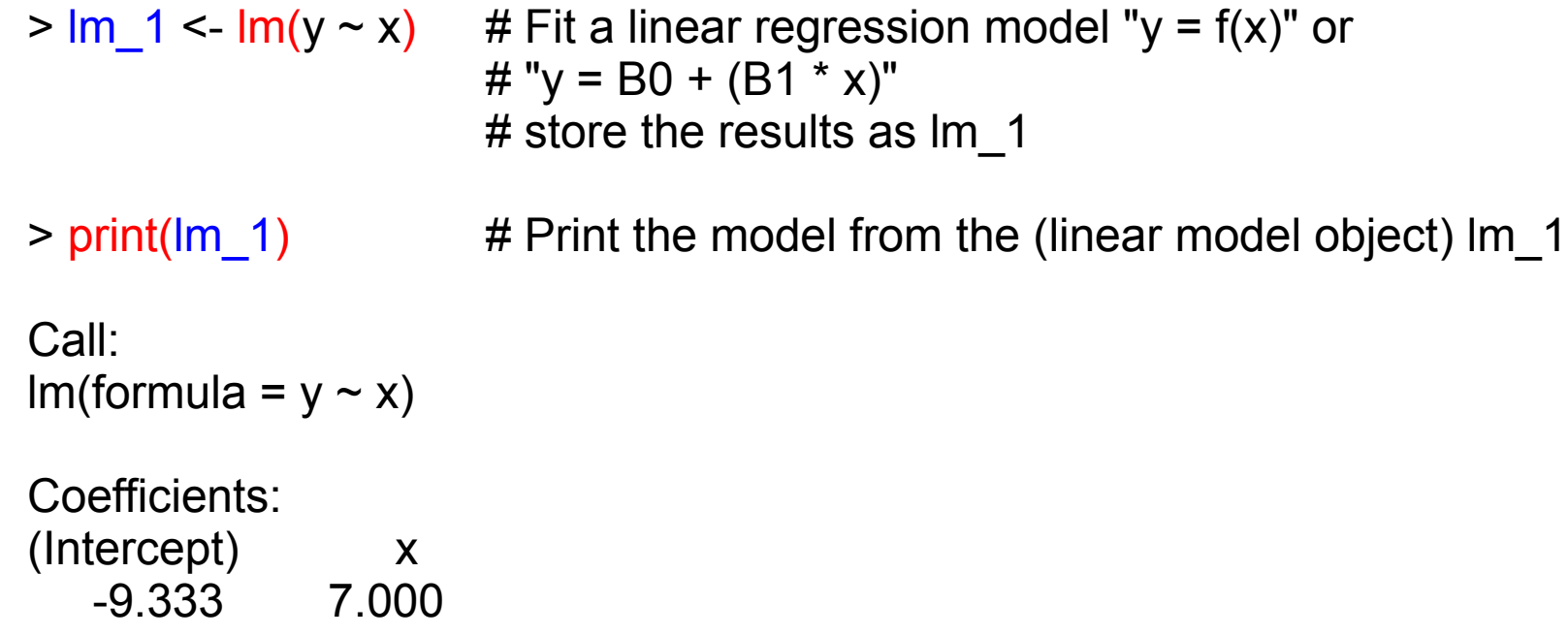

```
> summary(lm_1) # Compute and print statistics for the fit
                         # of the (linear model object) lm_1
Call:
Im(formula = y \sim x)
Residuals:
1 2 3 4 5 6
3.3333 -0.6667 -2.6667 -2.6667 -0.6667 3.3333
Coefficients:
        Estimate Std. Error t value Pr(>|t|)
(Intercept) - 9.3333 2.8441 -3.282 0.030453 *
x 7.0000 0.7303 9.585 0.000662 ***
---
Signif. codes: 0 '***' 0.001 '**' 0.01 '*' 0.05 '.' 0.1 ' ' 1
```
Residual standard error: 3.055 on 4 degrees of freedom Multiple R-squared: 0.9583, Adjusted R-squared: 0.9478 F-statistic: 91.88 on 1 and 4 DF, p-value: 0.000662

- $> par(mfrow=c(2, 2))$  # Request 2x2 plot layout
- > plot(lm\_1) # Diagnostic plot of regression model

## Regression : Linear Model

 $Y \sim A$   $Y = Bo + B1$ A Straight-line with an implicit y-intercept

 $Y \sim -1 + A$   $Y = 61$ A Straight-line with no y-intercept; that is, a fit forced through (0,0)

**Y** ~ **A** +  $I(A^2)$  Y =  $\beta$ o+  $\beta$ 1A +  $\beta$ 2A2 Polynomial model; note that the identity function I( ) allows terms in the model to include normal mathematical symbols.

**Y** ~ **A** + **B** Y = βo+ β1A + β2B A first-order model in A and B without interaction terms.

 $Y \sim A:B$   $Y = \beta_0 + \beta_1 AB$ A model containing only first-order interactions between A and B.

**Y ~ A\*B** Y = βo+ β1A + β2B + β3AB A full first-order model with a term; an equivalent code is  $Y \sim A + B + A:B$ .

**Y** ~  $(A + B + C)^{2}$  Y = βo+ β1A + β2B + β3C + β4AB + β5AC + β6AC A model including all first-order effects and interactions up to the nth order, where n is given by ( )<sup>^</sup>n. An equivalent code in this case is  $Y \sim A^*B^*C - A:B:C$ .

## **References**

- [1] en.wikipedia.org<br>[2] en.wiktionary.org
- [2] en.wiktionary.org<br>[3] https://en.wikiboo
- [https://en.wikibooks.org/wiki/R\\_Programming](https://en.wikibooks.org/wiki/R_Programming)
- [4] <http://www.montefiore.ulg.ac.be/>Using R for Linear Regression

**Introduction (1A)**